# **Tomori Bot**

*Release 5.7.0*

**Nov 06, 2019**

## **Contents**

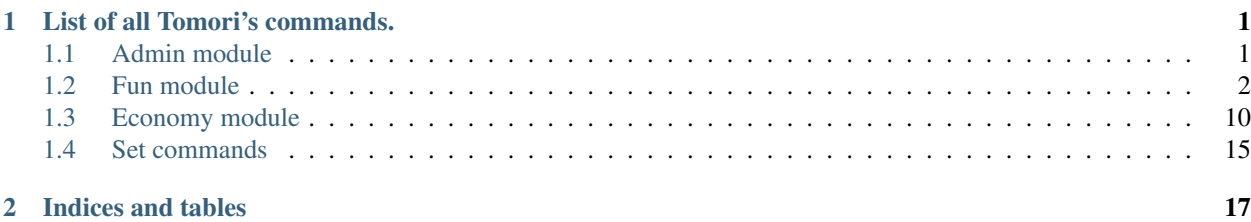

# CHAPTER 1

## List of all Tomori's commands.

## <span id="page-4-1"></span><span id="page-4-0"></span>**1.1 Admin module**

## **1.1.1 say**

Send your text via bot's account.

#### **Arguments**

value: Optional[Union[text, embed json]]

### **Returns**

Your message or embed object.

### **Example**

- !say I love Minami!!!
- Isay {"title": "", "color": 2802150}

## **1.1.2 webhook**

Send your text via choosen webhook.

#### **Arguments**

name: text value: Optional[Union[text, embed json]]

Your message or embed object.

#### **Aliases**

• wh

#### **Example**

- !wh test I love Minami!!!
- !webhook news {"title": "", "color": 2802150}

## **1.1.3 clear**

Delete messages from current chat.

#### **Arguments**

count: integer'=1 user: Optional[Union[:class: Mention, Name, ID]]

#### **Aliases**

• cl

#### **Example**

- !cl
- !cl 100
- !cl 100 Naneynonn
- !clear 373 @Naneynonn#0101
- !clear 373 496569904527441921

## <span id="page-5-0"></span>**1.2 Fun module**

## **1.2.1 me**

Shows user's profile.

#### **Arguments**

user: Union[Mention, Name, ID]

An image with user's profile.

#### **Aliases**

• profile

#### **Example**

- !me
- !me Naneynonn
- !profile @Naneynonn#0101
- !profile 496569904527441921

## **1.2.2 hug**

Hugs user.

#### **Arguments**

user: Optional[Union[Mention, Name, ID]]

#### **Returns**

An embed message with hugs.

#### **Example**

- !hug
- !hug Naneynonn
- !hug @Naneynonn#0101
- !hug 496569904527441921

## **1.2.3 wink**

Winks to user.

#### **Arguments**

user: Optional[Union[Mention, Name, ID]]

An embed message with winks.

#### **Example**

- !wink
- !wink Naneynonn
- !wink @Naneynonn#0101
- !wink 496569904527441921

### **1.2.4 punch**

Punches user.

#### **Arguments**

user: Optional[Union[Mention, Name, ID]]

#### **Returns**

An embed message with punches.

#### **Example**

- !punch
- !punch Naneynonn
- !punch @Naneynonn#0101
- !punch 496569904527441921

## **1.2.5 drink**

Drinks.

#### **Returns**

An embed message with drinks.

#### **Example**

• !drink

## **1.2.6 fuck**

Shows a finger to user.

#### **Arguments**

user: Optional[Union[Mention, Name, ID]]

#### **Returns**

An embed message with showing a finger.

#### **Example**

- !fuck
- !fuck Naneynonn
- !fuck @Naneynonn#0101
- !fuck 496569904527441921

## **1.2.7 bite**

Bites user.

#### **Arguments**

```
user: Optional[Union[Mention, Name, ID]]
```
#### **Returns**

An embed message with bites.

#### **Example**

- !bite
- !bite Naneynonn
- !bite @Naneynonn#0101
- !bite 496569904527441921

## **1.2.8 lick**

Licks user.

#### **Arguments**

user: Optional[Union[Mention, Name, ID]]

#### **Returns**

An embed message with licks.

#### **Example**

- !lick
- !lick Naneynonn
- !lick @Naneynonn#0101
- !lick 496569904527441921

## **1.2.9 pat**

Pats user.

#### **Arguments**

user: Optional[Union[Mention, Name, ID]]

#### **Returns**

An embed message with pats.

#### **Example**

- !pat
- !pat Naneynonn
- !pat @Naneynonn#0101
- !pat 496569904527441921

## **1.2.10 slap**

Slaps user.

#### **Arguments**

user: Optional[Union[Mention, Name, ID]]

An embed message with slaps.

#### **Example**

- !slap
- !slap Naneynonn
- !slap @Naneynonn#0101
- !slap 496569904527441921

### **1.2.11 poke**

Pokes user.

#### **Arguments**

user: Optional[Union[Mention, Name, ID]]

#### **Returns**

An embed message with pokes.

#### **Example**

- !poke
- !poke Naneynonn
- !poke @Naneynonn#0101
- !poke 496569904527441921

## **1.2.12 kiss**

Kisses user.

#### **Arguments**

user: Optional[Union[Mention, Name, ID]]

#### **Returns**

An embed message with kisses.

#### **Example**

- !kiss
- !kiss Naneynonn
- !kiss @Naneynonn#0101
- !kiss 496569904527441921

## **1.2.13 highfive**

Highfives user.

#### **Arguments**

user: Optional[Union[Mention, Name, ID]]

#### **Returns**

An embed message with highfives.

#### **Aliases**

- five
- high-five

#### **Example**

- !five
- !highfive Naneynonn
- !high-five @Naneynonn#0101
- !high-five 496569904527441921

## **1.2.14 top**

Shows top-5 users ordered by XP.

#### **Arguments**

```
page: Optional[int]
```
### **Returns**

An image of selected page in top list.

#### **Cooldown**

10 seconds.

#### **Example**

- !top
- !top 373

## **1.2.15 voice**

Shows top-5 users ordered by Time in Voices.

#### **Arguments**

page: Optional[[int](https://docs.python.org/3/library/functions.html#int)]

#### **Returns**

An image of selected page in top list.

#### **Cooldown**

10 seconds.

#### **Example**

- !voice
- !voice 373

## **1.2.16 money**

Shows top-5 users ordered by Money.

#### **Arguments**

page: Optional[[int](https://docs.python.org/3/library/functions.html#int)]

#### **Returns**

An image of selected page in top list.

#### **Cooldown**

10 seconds.

#### **Example**

- !money
- !money 373

## <span id="page-13-0"></span>**1.3 Economy module**

## **1.3.1 timely**

Get timely award.

#### **Returns**

500 *(customizable) (or custom guild's money)*.

#### **Cooldown**

12 hours *(customizable)*.

#### **Example**

• !timely

## **1.3.2 work**

Goes to a work.

#### **Returns**

50 *(customizable) (or custom guild's money)* after 30 *(customizable)* minutes.

#### **Example**

• !work

## **1.3.3 br**

Play bet-roll.

#### **Arguments**

• amount: Optional[Union[integer, all]]

An embed message with the game result (win or lose).

#### **Aliases**

• bet-roll

#### **Example**

- !br
- !br 1000
- !bet-roll
- !bet-roll 373

## **1.3.4 slots**

Play a slot machine.

#### **Arguments**

• amount: Optional[Union[integer, all]]

#### **Returns**

An embed message with the game result (win or lose).

#### **Aliases**

• slot

#### **Example**

- !slot
- !slot 1000
- !slots
- !slots 373

## **1.3.5 cash**

Gets user's balance.

#### **Arguments**

• user: Optional[Union[Mention, Name, ID]]

#### **Returns**

User's balance.

#### **Aliases**

- \$
- balance

#### **Example**

- !\$
- !\$ Naneynonn
- !cash @Naneynonn#0101
- !balance 496569904527441921

## **1.3.6 give**

Send *(or custom guild's money)* to another user.

#### **Arguments**

- user: Union[Mention, Name, ID]
- amount: Optional[Union[integer, all]]

#### **Returns**

Your *(or custom guild's money)* will move to that user.

#### **Aliases**

• send

- !send Naneynonn
- !send @Naneynonn#0101 373
- !send 496569904527441921 all
- !give Naneynonn
- !give @Naneynonn#0101 373

• !give 496569904527441921 all

## **1.3.7 gift**

Get *(or custom guild's money)* from.. nothing.

#### **Permissions**

• Administrator or Owner

#### **Arguments**

• amount: integer

#### **Returns**

Updates user's balance with that amount of *(or custom guild's money)*.

#### **Aliases**

• pay

#### **Example**

- !gift 373
- !pay 373

## **1.3.8 take**

Take *(or custom guild's money)* from user.

#### **Permissions**

• Administrator or Owner

#### **Arguments**

- user: Union[Mention, Name, ID]
- amount: Optional[Union[integer, all]]

#### **Returns**

Takes that amount of user's *(or custom guild's money)*.

#### **Example**

- !take Naneynonn
- !take @Naneynonn#0101 373
- !take 496569904527441921 all

## **1.3.9 shop**

Shows roles shop.

#### **Arguments**

• page: :class:'integer'=1

#### **Returns**

An embed message with selected page of roles shop.

#### **Example**

- !shop
- !shop 3

## **1.3.10 buy**

Buy role from roles shop.

#### **Arguments**

• role: Union[Mention, Name, ID, number in shop]

#### **Returns**

You will receive that role from shop.

- !buy 3
- !buy Role
- !buy @Role
- !buy 489814446210809886

## <span id="page-18-0"></span>**1.4 Set commands**

## **1.4.1 language**

Set up language for your guild.

#### **Arguments**

• language: Union[*english*, *russian*, *ukrainian*, *indonesian*, *german*]

#### **Aliases**

• lang

#### **Example**

- !set lang ru
- !set lang en
- !set language ru
- !set language english
- !set language indonesian

## **1.4.2 reaction**

Set up role by reaction on the message.

#### **Arguments**

- message\_id: Integer
- emoji: Union[Emoji, Name, ID, Unicode]
- role: Union[Mention, Name, ID]

#### **Aliases**

- r
- react

- !set r 638220363951636505 <a:Tsumiki:489815657228009479> 489814446210809886
- !set react 638220363951636505 Tsumiki @Role
- !set reaction 638220363951636505 489815657228009479 @Role

## **1.4.3 emoji**

Set up money emoji.

#### **Arguments**

• emoji: Union[Emoji, Name, ID, Unicode]

#### **Aliases**

• money

- !set emoji Tsumiki
- !set emoji 489815657228009479
- !set money <a:Tsumiki:489815657228009479>

# CHAPTER 2

Indices and tables

- <span id="page-20-0"></span>• genindex
- modindex
- search